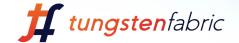

# Akraino Network Cloud & Tungsten Fabric

Sukhdev Kapur, Distinguished Engineer
Juniper Networks

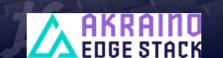

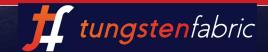

\_\_\_\_

or Legacy Env.

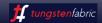

## vRouter Deployment Models

#### KERNEL VROUTER

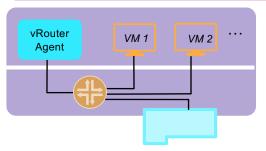

- This the normal operation where fwding plane of vRouter runs in the kernel and are connected to VMs using TAP interface (or veth pair for containers)
- vRouter itself is enhanced using other performance related features:
  - o TSO/LRO
  - o Multi-Q Virtio

#### SRIOV/ VROUTER COEXISTENCE

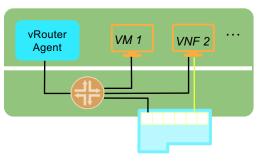

- Some workloads can directly SRIOV into the NIC, while others go through the vRouter
- Sometimes a VNF can have multiple interfaces some of which are SRIOV-ed to the NIC
- Interfaces that are SRIOV-ed into NIC don't get the benefits / features of vRouter

#### **DPDK VROUTER**

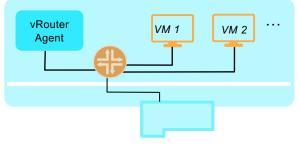

- vRouter runs as a user space process and uses DPDK for fast path Packet I/O.
- Full set of SDN Capabilities Supported
- Requires the VMs to have DPDK enabled for performance benefits

#### **SMARTNIC VROUTER**

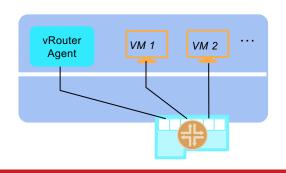

- vRouter fwding plane runs within the NIC
- Workloads are SRIOVconnected to the NIC

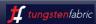

## Distributed Networking for VMs, PODs, & BMS

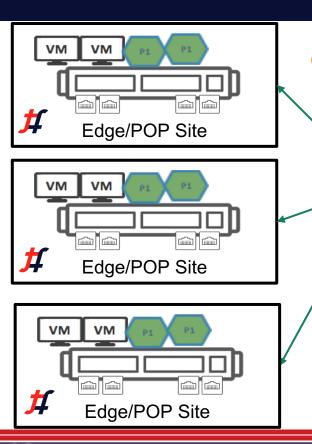

packet aws

#### On-Prem:

- Core Site
- Core Distributed Site
- Edge Site

Neutron/CNI/DM/Fabric SDN Controller

Edge/MC-GW

BMS & Fabric Manager

> **Kubernetes** CNI

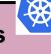

#### Basic Networking:

L2/L3 or L2/L3 Network IPAM/DHCP, DNS, Multi-Tenancy

#### **Advance Networking:**

VLAN-ID, VRRP, VIP, LB, Routes Advertisement.

GW Function, Service Chaining, Traffic Steering, Flow awareness, QoS, SR-IOV/DPDK, BGP-VPN,

Inter Site Federation. Health Checks. FW, IPSec/TLS Support

**OpenStack Neutron** 

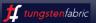

### Akraino Network Cloud Blueprint – with Tungsten Fabric

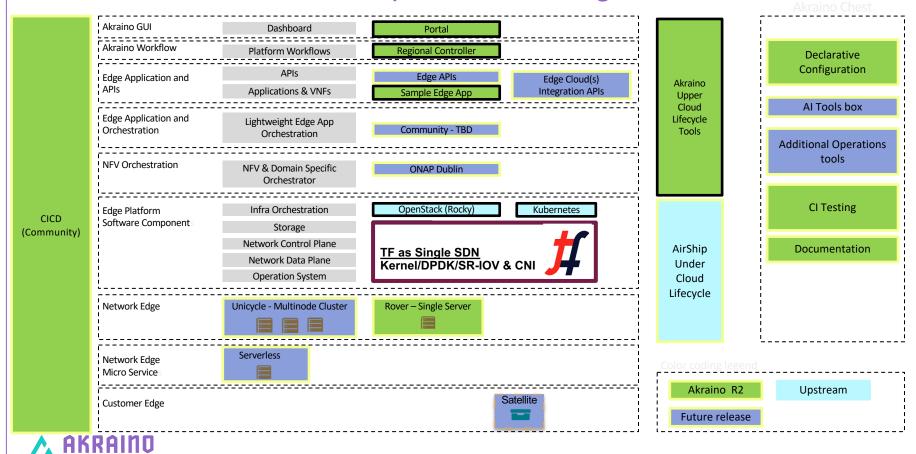

## Akraino Network Cloud & TF Integration (Blueprint)

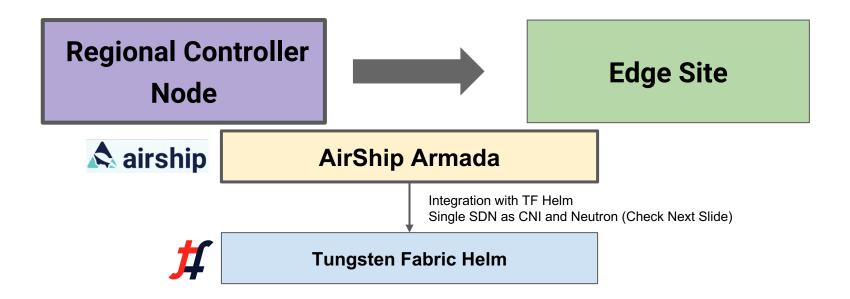

- Tungsten Fabric Integration with Airship for TF installation via TF-Helm
- Tungsten Fabric Integration with Airship for TF as CNI and OpenStack Neutron
   (Single SDN Controller)

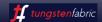

## **Blueprint Architecture**

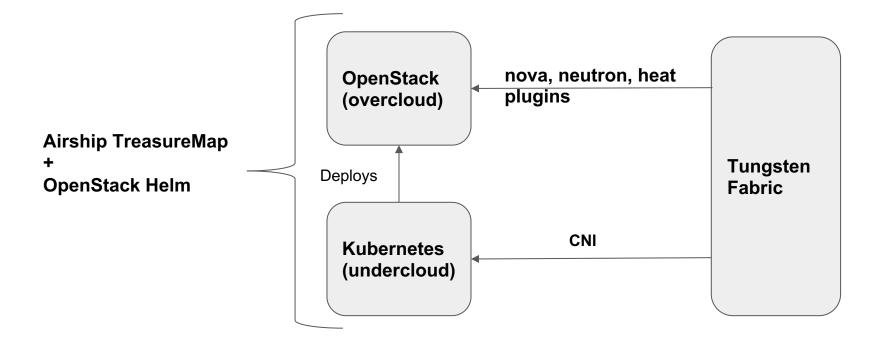

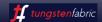

## The Workflow to deploy BP

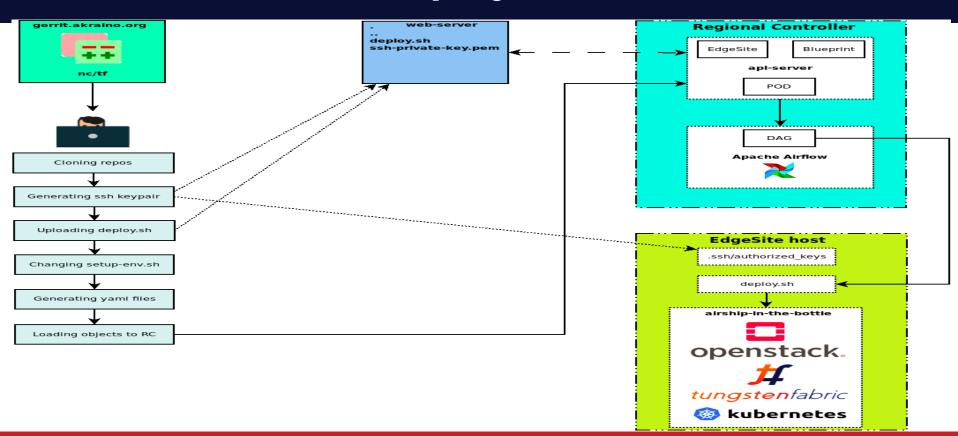

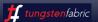

## Give it a try

- Kick the tires try it, play with it....
- Here are the details https://wiki.akraino.org/display/AK/Network+Clouder
   d+with+Tungsten+Fabric

## Thank you!

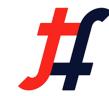

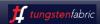